Synchronous Languages—Lecture 10

Comparison with Harel's Statecharts Simple Automata, Hierarchy, Concurrency/Parallelism A Tour of SyncCharts

## **Overview**

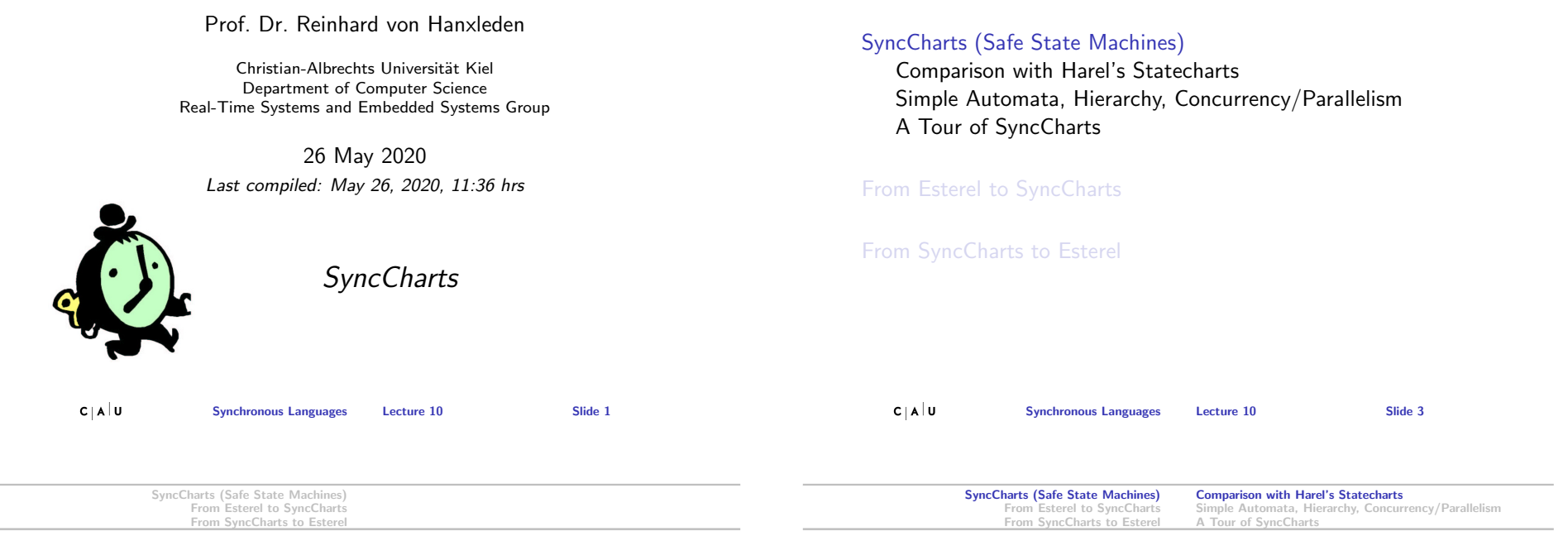

# The 5-Minute Review Session

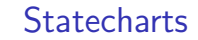

1. What are the challenges in compiling Esterel?

- 2. Which three compilation approaches do we distinguish?
- 3. How does the automata-based compilation work? Pros/cons?
- 4. How does the netlist-based compilation work? Pros/cons?
- 5. How does the control-flow-graph based compilation work? Pros/cons?

Statecharts proposed by David Harel [1987]

In a nutshell: Statecharts  $=$  Mealy Machines

- + hierarchy (depth)
- + orthogonality
- + broadcast
- $+$  data

Comparison with Harel's Statecharts Simple Automata, Hierarchy, Concurrency/Parallelism A Tour of SyncCharts

# Simple Sequential Automaton

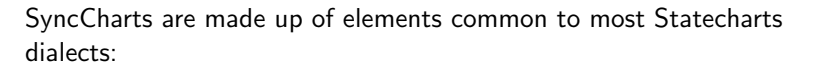

- $\blacktriangleright$  States
- $\blacktriangleright$  Initial/terminal states
- $\blacktriangleright$  Transitions
- $\blacktriangleright$  Signals/Events
- $\blacktriangleright$  Hierarchy
- $\blacktriangleright$  Modularity
- $\blacktriangleright$  Parallelism

SyncChart: **main S1 /B /A** Elements: I States:  $\blacktriangleright$  Regular state (circle)  $\blacktriangleright$  Terminal state (doubled circle)  $\blacktriangleright$  Hierarchic state (box with rounded edges)  $\blacktriangleright$  Transitions:  $\blacktriangleright$  Arrows with labels  $\blacktriangleright$  Connectors:  $\triangleright$  Colored circles with single letters

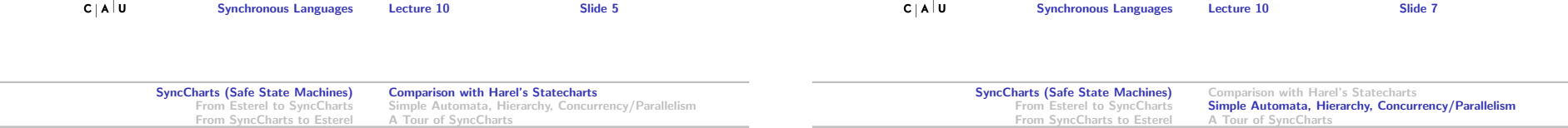

# Harel-Statecharts vs. SyncCharts—Differences

SyncCharts differ from other implementations of Statecharts:

- $\blacktriangleright$  Synchronous framework
- $\blacktriangleright$  Determinism
- $\triangleright$  Compilation into backend language Esterel
- $\blacktriangleright$  No interpretation for simulations
- $\blacktriangleright$  No hidden behaviour
- $\blacktriangleright$  Multiple events
- $\blacktriangleright$  Negation of events
- $\blacktriangleright$  No inter-level transitions

# Hierarchic States

**S2**

**I**

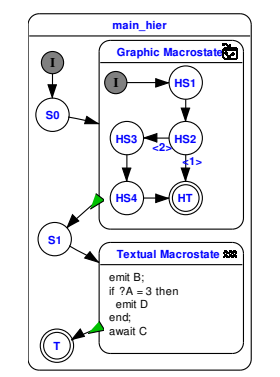

SyncCharts know four types of states:

- 1. Simple States: Carry just a label.
- 2. Graphic Macrostates: Encapsulates a hierarchy of other states, including further graphic states.
- 3. Textual Macrostates: Contain statements of the Esterel language. They are executed on entry of the state.
- 4. Run Modules: Include other modules.

Transitions are **not** allowed to cross the boundaries of graphic macrostates. This is in contrast to other modelling tools.

Comparison with Harel's Statecharts Simple Automata, Hierarchy, Concurrency/Parallelism A Tour of SyncCharts

# Parallel States

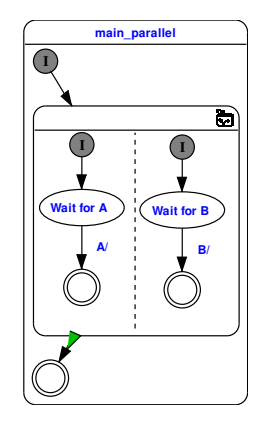

 $c_1$  alu

- $\blacktriangleright$  Dashed lines (horizontal or vertical) separate parallel executed states inside a graphic macrostate.
- $\blacktriangleright$  Each segment may be segmented into further parallel segments, but iterative segmentation does not introduce additional hierarchy. All parallel segments in a graphic macrostate are at the same level.

Synchronous Languages Lecture 10 Slide 9

Comparison with Harel's Statecharts Simple Automata, Hierarchy, Concurrency/Parallelism A Tour of SyncCharts

## **Modules**

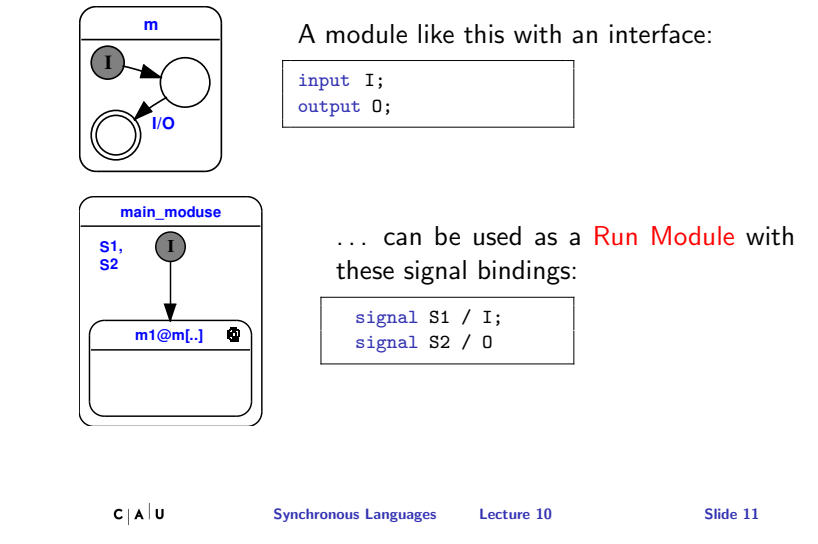

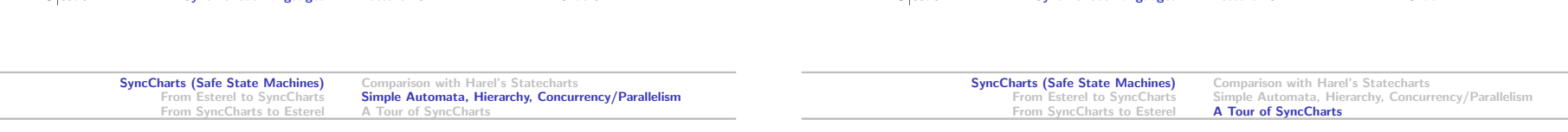

# Syntax of Transition Labels

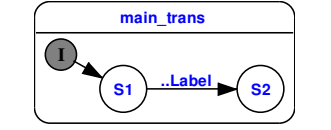

Informal syntax of a transition label between states S1 and S2, all elements are optional:

# factor trigger {condition} / effect

Basic activation and action:

- $\triangleright$  trigger is an expression of signal presence like "A or B"
- $\blacktriangleright$  Enclosed in braces is the condition. It is a data expression over signal values or variables like "?A=42"
- $\triangleright$  Behind a single "/" follows the *effect*' as a list of emitted signals if the transition is executed. Multiple signal names are separated with ",".

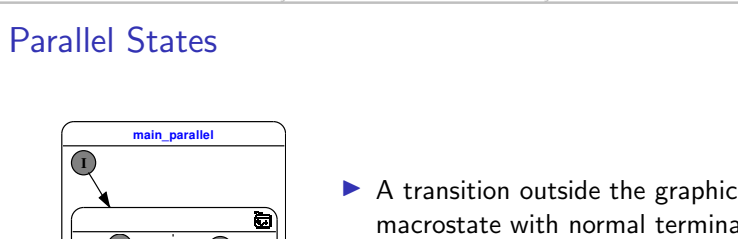

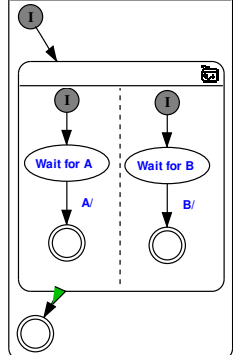

 $C \, | \, A \, | \, U$ 

- ination is activated, when all parallel segments have reached their terminal state.
- $\blacktriangleright$  If just one segment does not have one or if it is not reached, then the normal termination transition will never be activated.

 $C \mid A \mid U$ 

Comparison with Harel's Statecharts Simple Automata, Hierarchy, Concurrency/Parallelism A Tour of SyncCharts

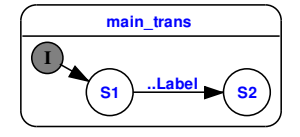

Informal syntax of a transition label between states S1 and S2, all elements are optional:

# factor trigger {condition} / effect

Extensions:

- $\blacktriangleright$  "#" is the flag for an immediate transition
- $\triangleright$  "factor" is the (natural) number of ticks a transition must be active before it is executed. These active ticks does not need to be consecutive, but S1 must be active all the time.

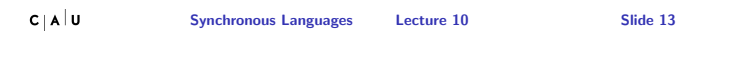

Comparison with Harel's Statecharts Simple Automata, Hierarchy, Concurrency/Parallelism A Tour of SyncCharts

# Transition Labels: Examples

#### $\blacktriangleright$  #A/

If S1 is entered, signal A is tested from the same tick on. If A is present in the tick S1 is entered then state S2 is entered in the same tick.

 $\blacktriangleright$  {?A=42}/

Transition Priorities

**main\_prio I**

**S0**

**S1**

**A/ <1>**

**S2**

**B/ <2>**

The transition is executed, if the (valued) signal A carries the value 42. A does not need to be present for this test.

- $\blacktriangleright$  A  $\{?A=42\}$ / This test succeeds if A is present and carries the value 42.
- $\blacktriangleright$  A and (B or C)/ Logical combination of signal presence.
- $\blacktriangleright$  {?A=10 and (?B<3 or ?C=1)}/ Logical combination of value tests.

SyncCharts (Safe State Machines) From Esterel to SyncCharts From SyncCharts to Esterel

 $\blacktriangleright$  /A(2), B(4) Emission of multiple valued signals.

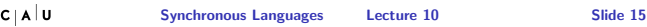

SyncCharts (Safe State Machines) From Esterel to SyncCharts From SyncCharts to Esterel Comparison with Harel's Statecharts Simple Automata, Hierarchy, Concurrency/Parallelism A Tour of SyncCharts

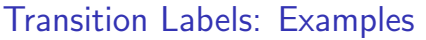

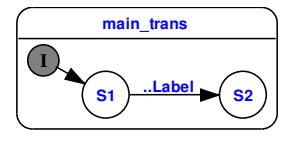

The following label examples belong to the transition originating at S1 and leading to S2:

### $\blacktriangleright$  A/B

After entering S1 the signal A is tested from the next tick on. If A is present, then B is emitted in the same tick and state S2 is entered.

 $\blacktriangleright$  /R

After enabling S1, B is emitted in the next tick and S2 is entered.

#### $\blacktriangleright$  3 A/

The transition is executed, if S1 is active consecutively and signal A is present for 3 times.

**S3**

 $\blacktriangleright$  When more than one transition departs a state, an automatic (but editable) priority ordering is established.

Comparison with Harel's Statecharts

A Tour of SyncCharts

Simple Automata, Hierarchy, Concurrency/Parallelism

- $\blacktriangleright$  The transition labels are evaluated according to their priority.
- $\blacktriangleright$  The first label that succeeds activates its transition.
- $\blacktriangleright$  Low numbers mean high priority.

Comparison with Harel's Statecharts Simple Automata, Hierarchy, Concurrency/Parallelism A Tour of SyncCharts

# Transition Types

SyncCharts feature four different types of transitions: They are differentiated by a symbol at the arrow root:

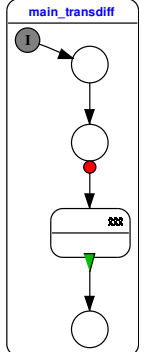

1. Initial connector: Initial arc Initial arcs connect the initial connectors of the chart with the other states. 2. No symbol: Weak abort When the trigger/condition of the transition is enabled, then the actions of the originating state in the current tick are executed for a last time, then the transition action, and the entry action of the new state.

In other words:

The old state can "express it's last will".

Synchronous Languages Lecture 10 Slide 17

SyncCharts (Safe State Machines) From Esterel to SyncCharts From SyncCharts to Esterel Comparison with Harel's Statecharts Simple Automata, Hierarchy, Concurrency/Parallelism A Tour of SyncCharts

# Transition Types and Labels

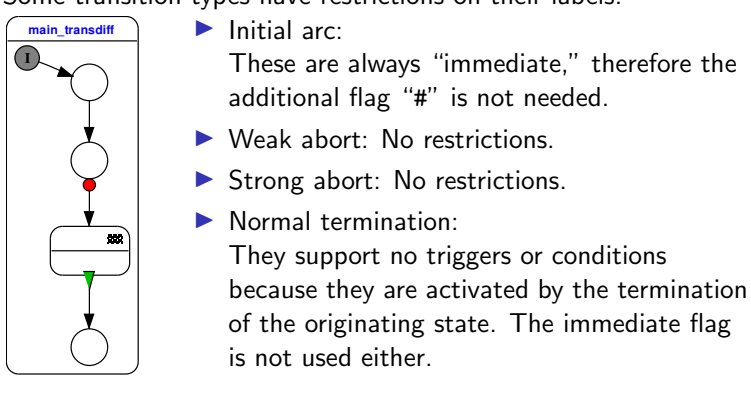

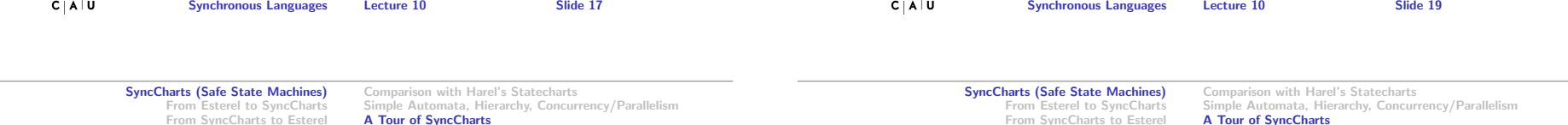

# Transition Types

 $C(A|H)$ 

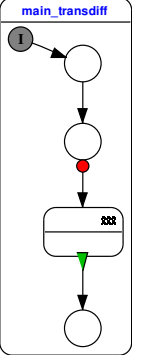

#### 3. Red bullet: Strong abort

The action for the current tick of the old state is not executed. Only the transition action and the entry action of the new state is executed.

4. Green triangle: Normal termination This transition can be used to exit macro states. It is activated when the macro state terminates.

All these transition types must not be confused with "immediate" or "delayed" evaluation of the transition label (label prefix "#").

# Transition Types and Priorities

 $C(A)$ 

The type of a transition interacts with it's priority:

- $\triangleright$  Strong abort: Highest priority
- $\blacktriangleright$  Weak abort: Middle priority
- $\triangleright$  Normal termination: Lowest priority

Some transition types have restrictions on their labels:

Comparison with Harel's Statecharts Simple Automata, Hierarchy, Concurrency/Parallelism A Tour of SyncCharts

# Local Signals and Variables

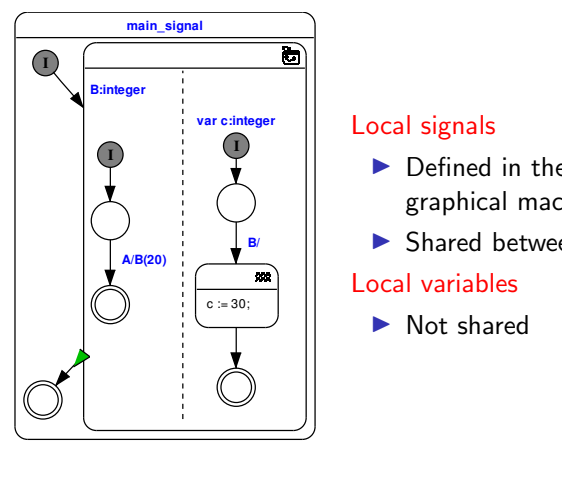

- le body of a prostate.
- en parallel threads

Comparison with Harel's Statecharts Simple Automata, Hierarchy, Concurrency/Parallelism A Tour of SyncCharts

## **Connectors**

This (artificial) SyncChart demonstrates all four connector states: **main\_conn**

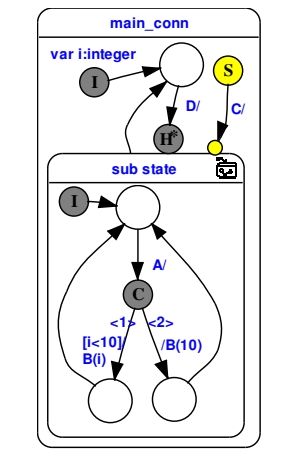

# **S** Suspend connector

- The suspend state is always active.
- $\triangleright$  Only one departing transitions is permitted.
- $\blacktriangleright$  The transition can only hold a trigger expression.
- $\blacktriangleright$  The "immediate" flag can be enabled on demand.
- $\blacktriangleright$  When the transition is activated, then the target state is (strongly) suspended.

**CIAU** 

Synchronous Languages Lecture 10 Slide 23

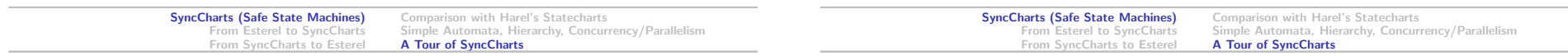

# **Connectors**

 $C|A|U$ 

This (artificial) SyncChart demonstrates all four connector states: **main\_conn Chart** den

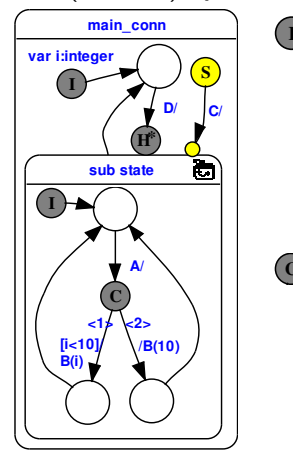

# **S I** Initial connector **S**

Synchronous Languages Lecture 10 Slide 21

- **sub state** macrostate **H\* H\* D** Activated at activation of the
- $\triangleright$  Only departing transitions permitted
- **A/** "immediate"  $\blacktriangleright$  All connected transitions are

#### **C** Conditional connector **C**

- **/B(10)**  $\mathbf{r}$ **[i<10]/ <1> /B(10)** ▶ All departing transitions are "immediate"
- $\triangleright$  One departing "default" transition without condition must be present.

# **Connectors**

This (artificial) SyncChart demonstrates all four connector states: **main\_conn**

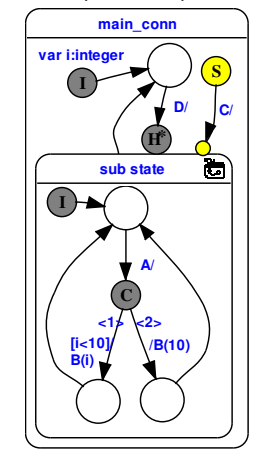

## **H\*** History connector

- **I** This connector is directly attached to macrostates
	- $\triangleright$  Only incoming transitions can connect.
	- **/B(10)** a history connector.  $\blacktriangleright$  The previous state of the macrostate is restored when it is entered through

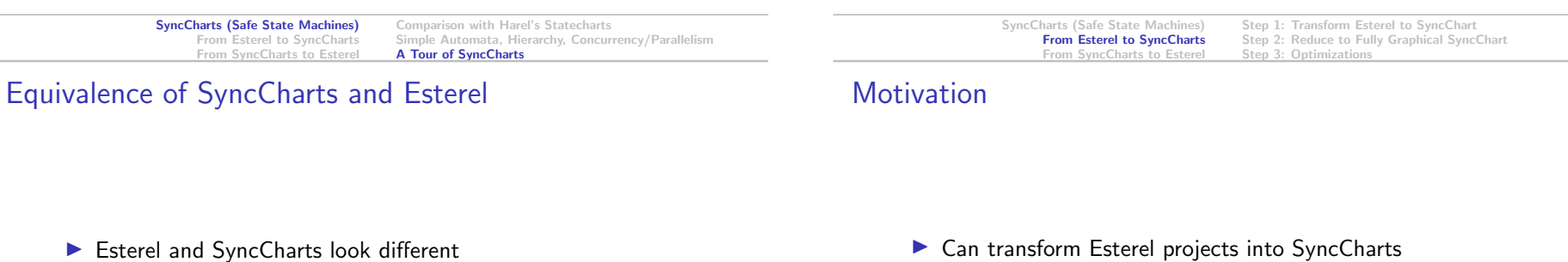

- $\blacktriangleright$  However, underlying model of computation/semantics are equivalent
- $\blacktriangleright$  Both are based on synchrony hypothesis
- $\blacktriangleright$  Can translate one into the other
- ▶ Can transform Esterel projects into SyncCharts
- $\blacktriangleright$  Better visualization of the behavior of Esterel projects
- $\triangleright$  Combine benefits of textual editing and graphical viewing (see KIELER project)
- $\blacktriangleright$  Didactical purposes

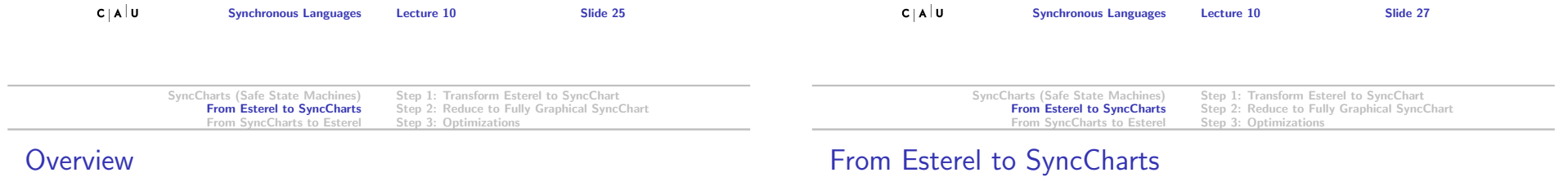

#### SyncCharts (Safe State Machines)

#### From Esterel to SyncCharts

Step 1: Transform Esterel to SyncChart Step 2: Reduce to Fully Graphical SyncChart Step 3: Optimizations

#### From SyncCharts to Esterel

### Step 1: Transform Esterel program into SyncChart with textual macro states

- Step 2: Iteratively apply reduction rules to transform Esterel constructs into graphical components
- Step 3: Optimize SyncChart

Step 2: Reduce to Fully Graphical SyncChart

# Step 1: Transform Esterel to SyncChart

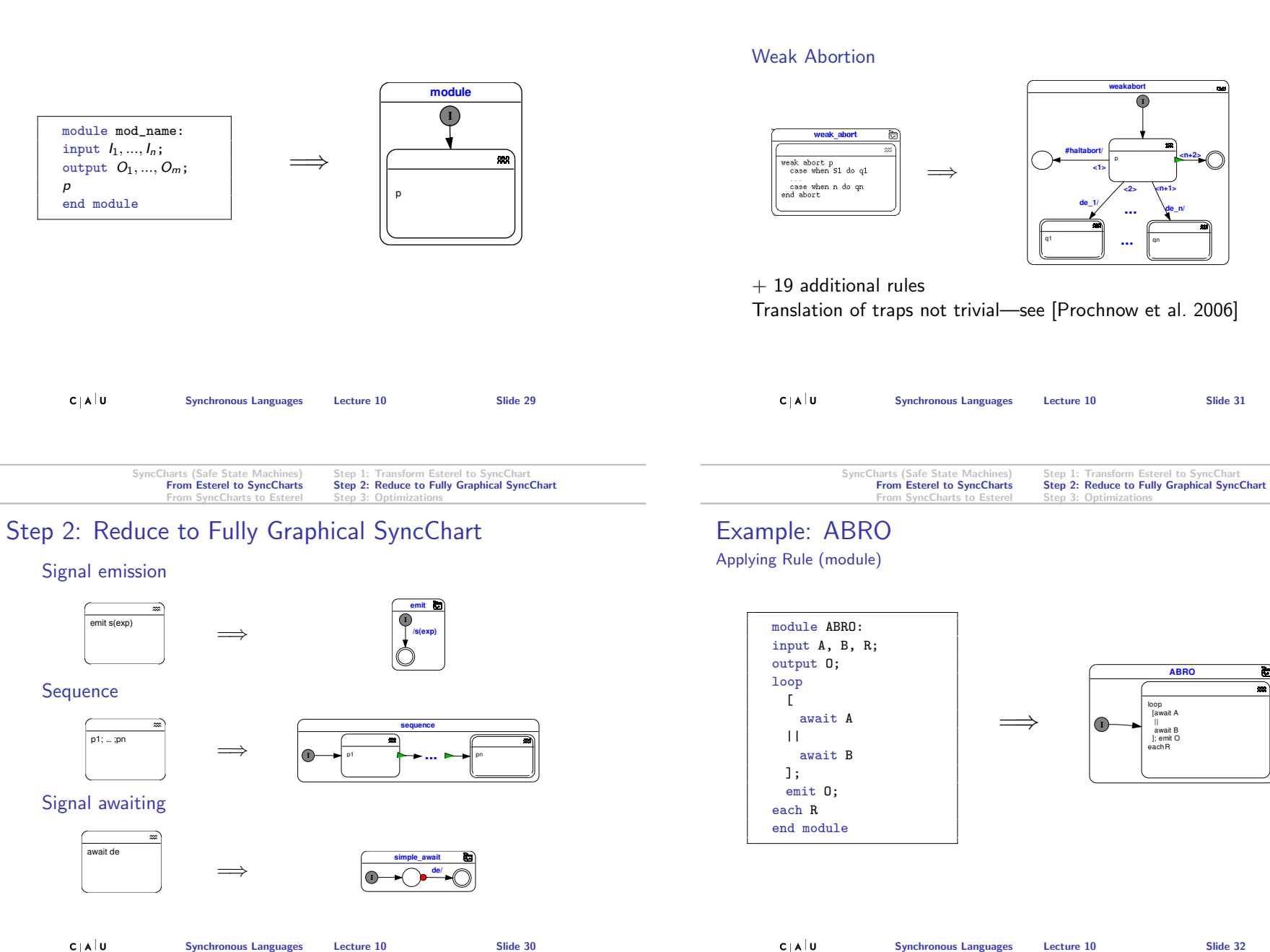

> ច  $\overline{\bullet}$

Step 1: Transform Esterel to SyncChart Step 2: Reduce to Fully Graphical SyncChart Step 3: Optimization

## Example: ABRO Applying Rule (loopeach)

**I**

**ABRO**

loop [await A || await B ]; emit O eachR

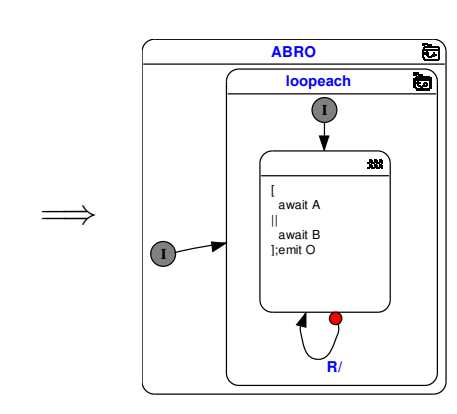

SyncCharts (Safe State Machines) From Esterel to SyncCharts From SyncCharts to Esterel

Step 1: Transform Esterel to SyncChart Step 2: Reduce to Fully Graphical SyncChart Step 3: Optimization

## Example: ABRO Applying Rules (parallel)  $+$  (emit)

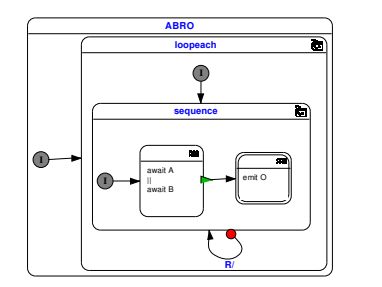

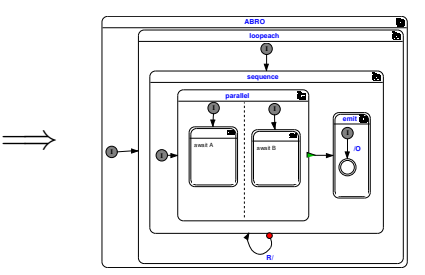

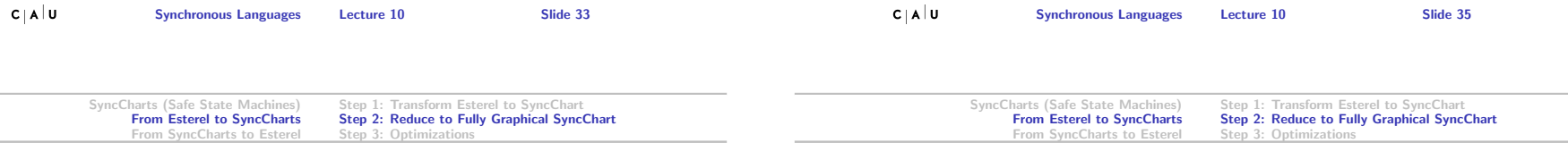

Example: ABRO Applying Rule (sequence)

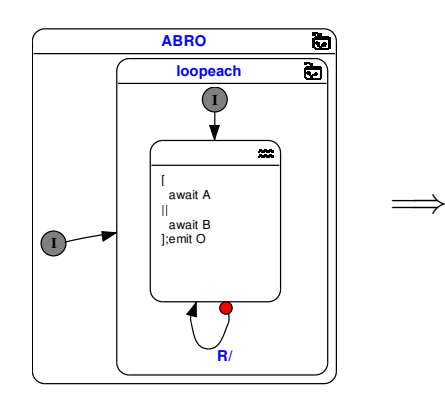

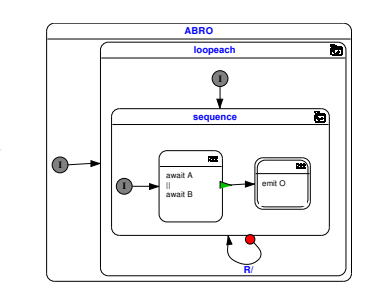

Example: ABRO Applying Rule (simple await)

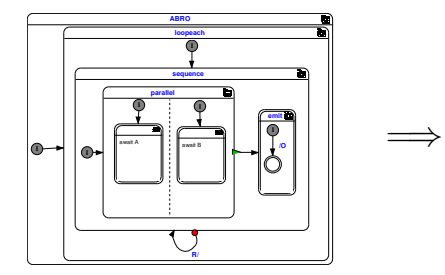

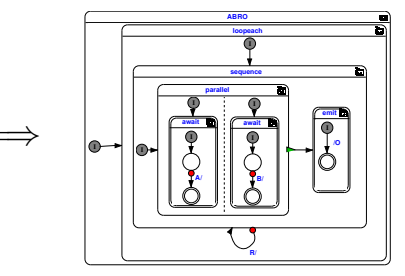

Step 1: Transform Esterel to SyncChart Step 2: Reduce to Fully Graphical SyncChart Step 3: Optimizations

# Step 3: Optimizations

#### **Motivation**

- $\blacktriangleright$  Automatic synthesis produces "verbose" modules
- $\blacktriangleright$  However, also human modelers (esp. novices) may produce sub-optimal models

#### Notes:

- It may be a matter of style/opinion what "optimal" means
- $\blacktriangleright$  However, consistency in style is desirable in any case—and standardized optimization rules help to achieve this

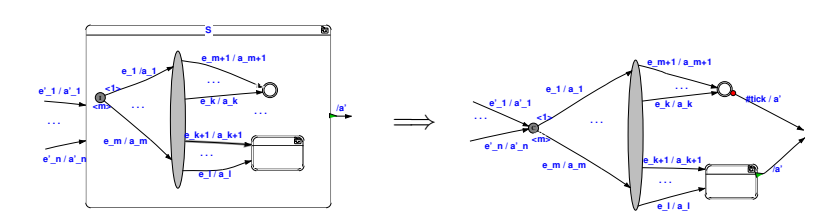

Step 1: Transform Esterel to SyncChart Step 2: Reduce to Fully Graphical SyncChart

Step 3: Optimizations

#### Preconditions:

Step 3: Optimizations

Flattening Hierarchy

 $\triangleright$  no abort originates from S

SyncCharts (Safe State Machines)

From Esterel to SyncCharts

From SyncCharts to Esterel

Structural Translation Ordering States

Examples

SyncCharts (Safe State Machines) From Esterel to SyncCharts From SyncCharts to Esterel

 $\triangleright$  S has no local signals

 $+$  further rules to remove conditionals, combine terminal states, remove normal terminations

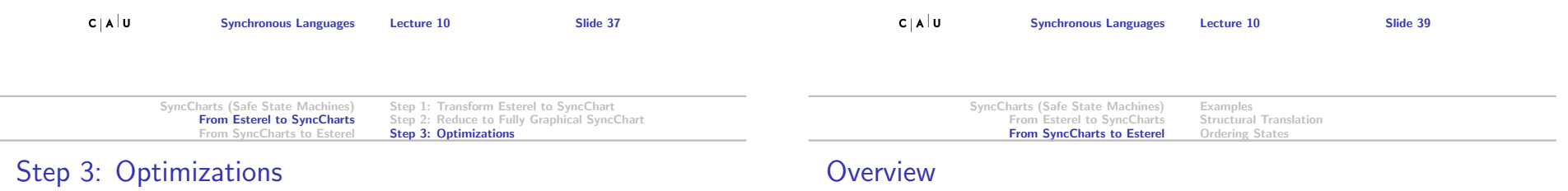

## Removing Simple States

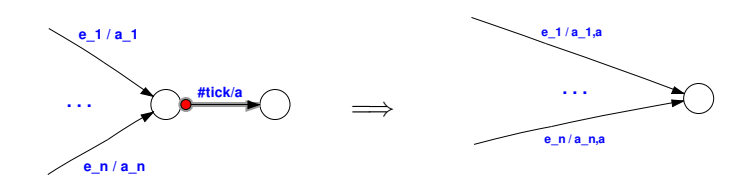

#### Precondition: State must be transient

Examples Structural Translation Ordering States

Simple Await

#### From SyncCharts to Esterel Motivation

- Intermediate Step from SyncChart to C-Code (or VHDL,  $\dots$ )
- $\blacktriangleright$  This is what Esterel Studio does
- $\blacktriangleright$  This translation is one possibility to define the semantics of SyncCharts.
- $\blacktriangleright$  The following description of the translation is based on [André 1996] and the synthesis actually done by Esterel Studio (excluding the optimizations done by Esterel Studio)

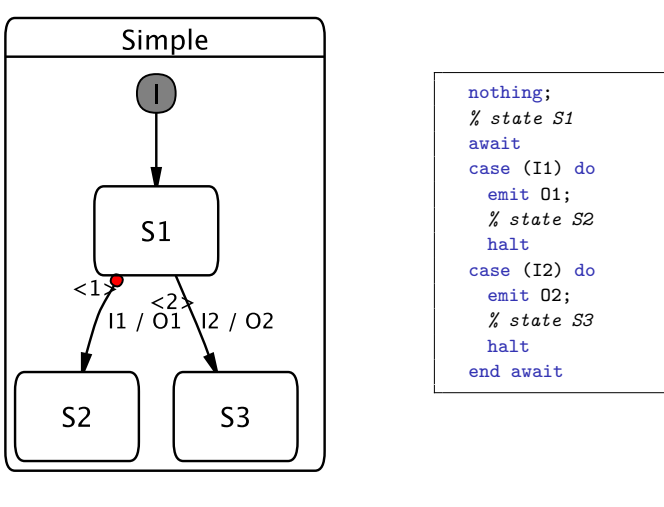

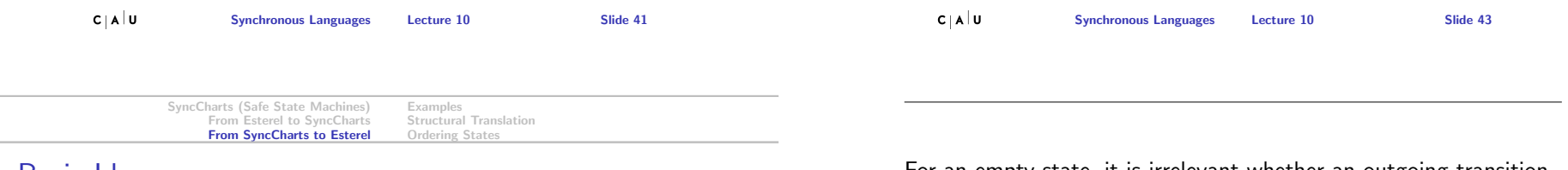

Basic Idea

For an empty state, it is irrelevant whether an outgoing transition is strong or weak. This is directly reflected in the Esterel code.

- **Induction on SyncChart**
- $\blacktriangleright$  Simple-States become await
- Macro-States become abort
- $\blacktriangleright$  Parallel stays parallel
- ▶ Problem: How to order states?

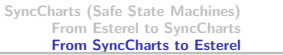

Parallel

Examples Structural Translation Ordering States

# Simple Circle

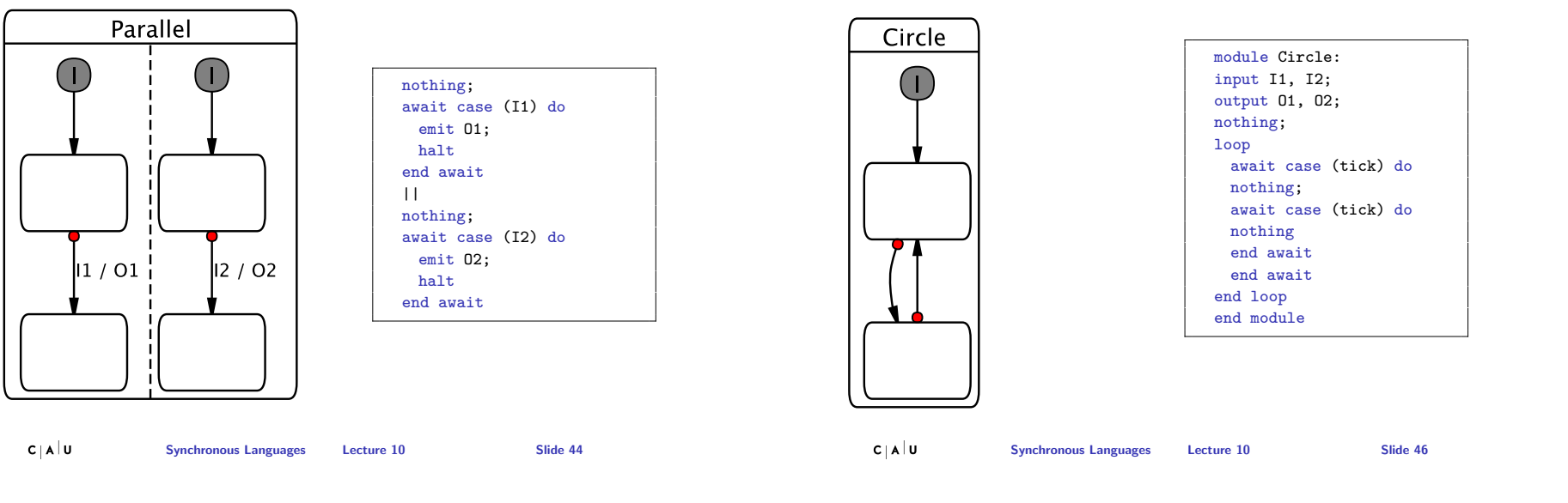

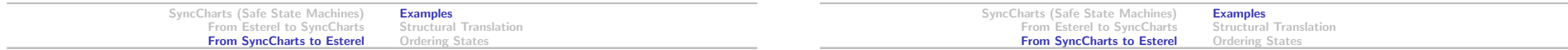

# Simple Hierarchy

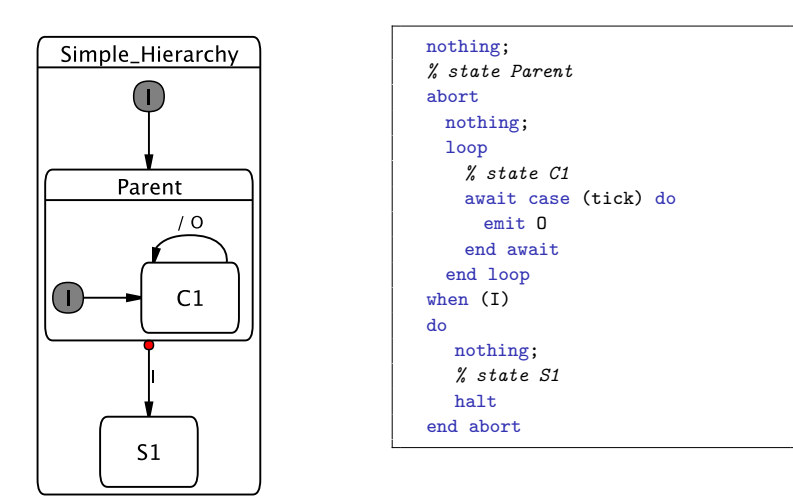

# Not–so–simple Hierarchy

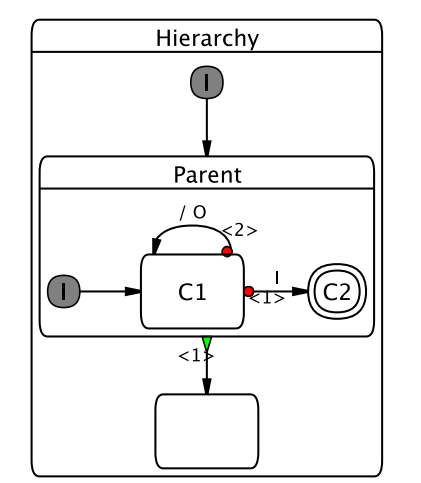

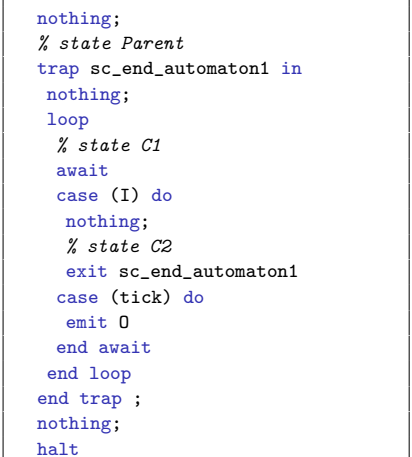

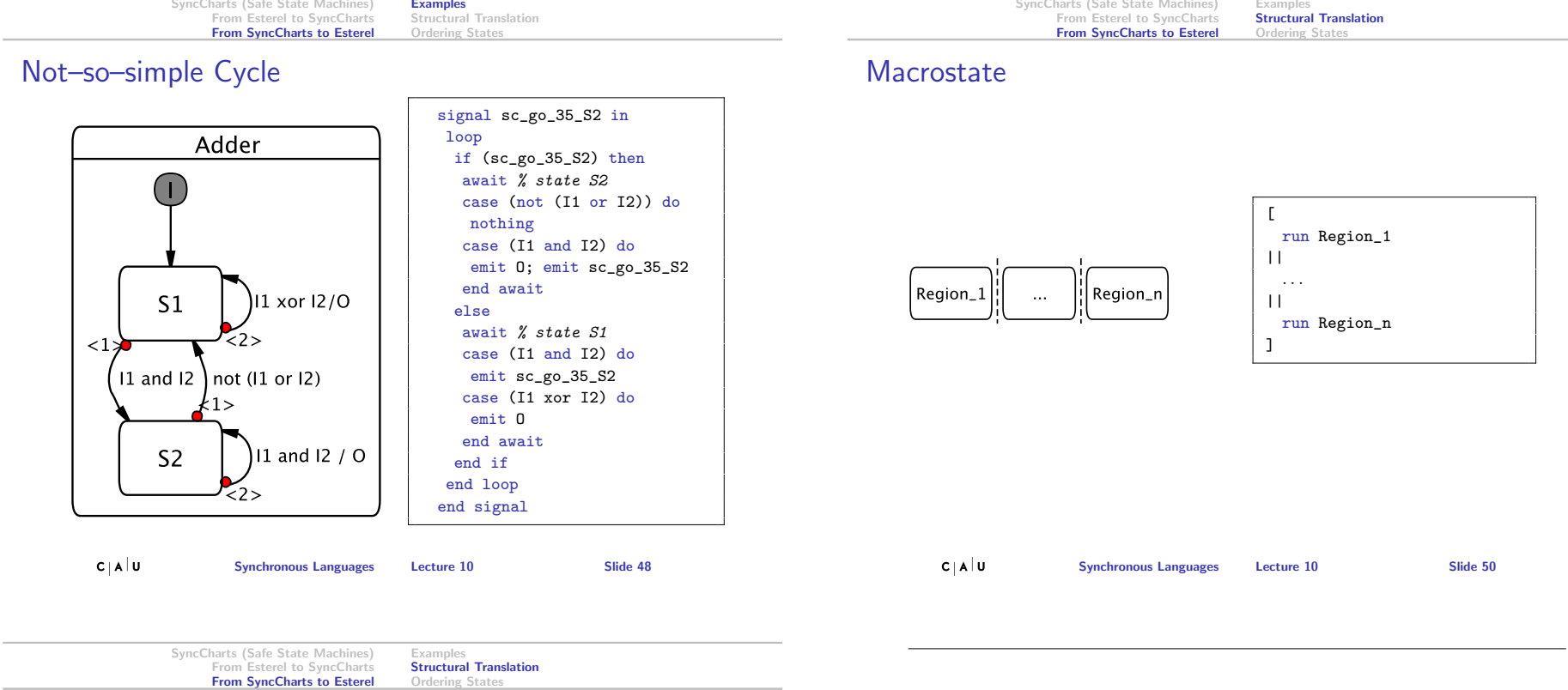

# **Components**

The translation is performed on a variant of the And-/Or-Tree

- Reactive Cell  $\triangleright$  State + Outgoing transitions
	- $\blacktriangleright$  State can contain macrostate
	- Region Multiple connected Reactive Cells
- Macrostate  $\longrightarrow$  Nonempty set of Regions

SyncCharts (Safe State Machines)

Examples

We have to introduce new signals and traps

- $\blacktriangleright$  trap end automaton for normal termination
- $\triangleright$  signal goto\_s for each state s in a region

While this translation seems obvious, it is only possible due to strong restrictions on terminal states, e. g.,

- $\blacktriangleright$  No outgoing transitions
- $\blacktriangleright$  No *on inside* actions

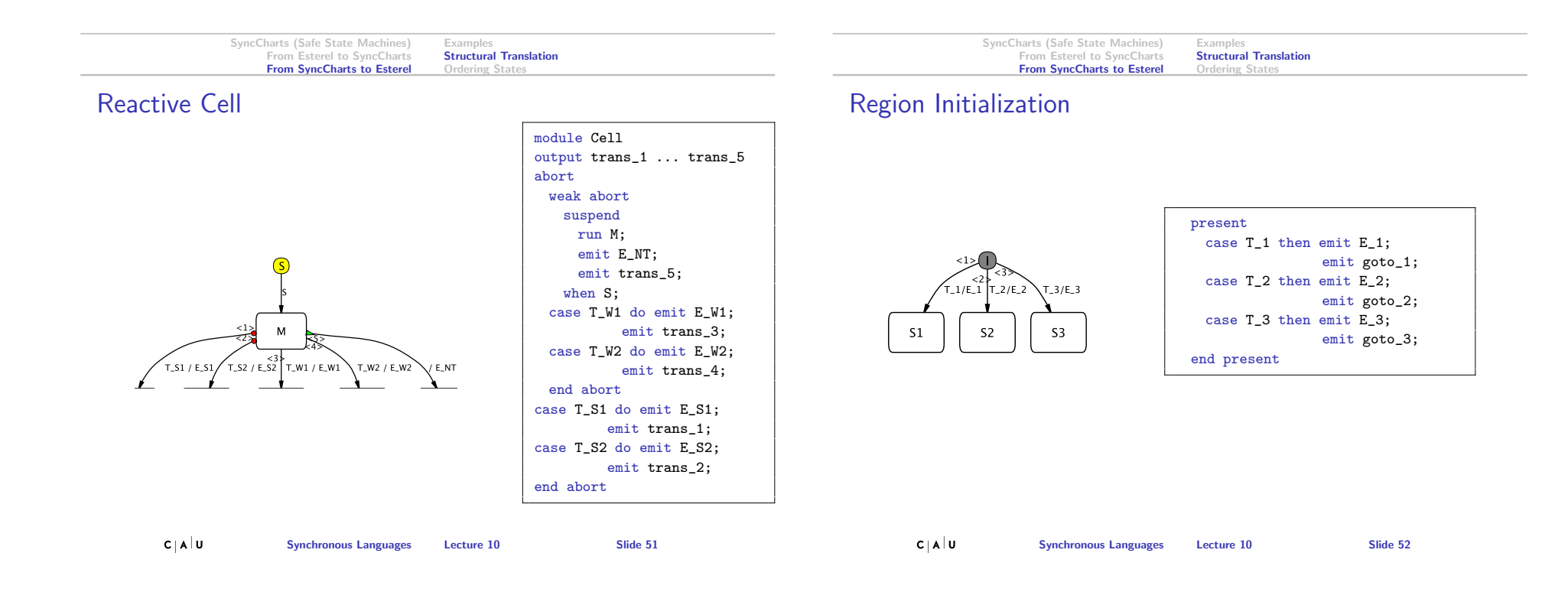

- $\blacktriangleright$  S: suspend
- $\blacktriangleright$  T\_S1/E\_S1 ...: Triggers/effects of strong abortions
- $\blacktriangleright$  T\_W1/E\_W1 ...: Triggers/effects of weak abortions
- $\blacktriangleright$  E NT: Effect of normal termination
- $\blacktriangleright$  trans 1 ...: helper signal to indicate which transition is taken

#### Notes:

- $\blacktriangleright$  In this example, the effects are emissions of some signal; in general, the effects can be more complex
- $\blacktriangleright$  For simple states, run M is nothing.
- $\blacktriangleright$  If no normal termination exists, we have to add a halt after the run. Hence for simple states, which never have normal terminations, the abort is equivalent to an await.
- $\blacktriangleright$  The module interface may in general contain more signals than the ones shown here.

Note that the disjunction of the triggers must be a tautology—i. e., it must be ensured that one of the transitions will always be triggered.

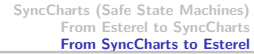

Examples Structural Translation Ordering State

# Region Continuation

 $c<sub>|\mathbf{A}|\mathbf{U}</sub>$ 

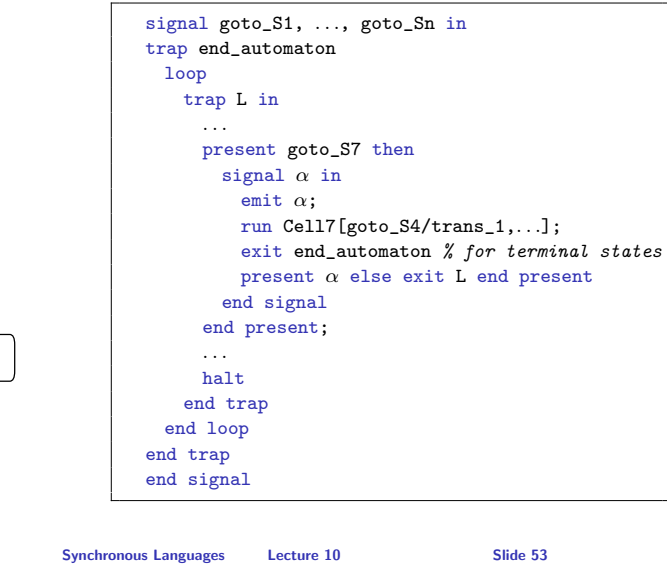

## How to order the states of a Region?

- $\triangleright$  A state can be entered and left in the same tick
- $\blacktriangleright$  Thus several states can be active in the same tick
- $\blacktriangleright$  All immediate reachable states have to be later in the loop
- $\triangleright$  Could forbid immediate transitions
- $\blacktriangleright$  This would make modeling more difficult
- $\blacktriangleright$  All transitions form a dependence graph
- $\blacktriangleright$  Remove all delayed abortions from this graph
- $\triangleright$  Note: normal terminations might be immediate
- $\blacktriangleright$  This graph has to be acyclic!

 $C|A|U$ Synchronous Languages Lecture 10 Slide 54

- $\blacktriangleright$  The default behavior is, in each loop iteration, to enter a cell, based on the goto signals, to spend some time in that cell, and then to re-enter the loop via the exception L.
- I However, we also want to handle transient states. The signal  $\alpha$  is used to prevent illegal instantanous re-entries of the loop. If  $\alpha$  is still present when it is tested, the corresponding cell has been entered and left again instantaneously, and we are not allowed to re-enter the loop; instead, we continue execution of the same iteration of the loop body.
- $\triangleright$  When a terminal state is reached, no further behavior is possible, thus the whole region can be stopped; this is done by throwing the exception end automaton
- $\triangleright$  When a cell is run, we bind the transition signals according to the context of the cell. In this example, the transition signal trans 1 of cell S7 becomes goto S4 of region Region2.
- $\blacktriangleright$  The halt in the loop statement serves to assure the compiler that the loop is not instantaneous.

If the graph contains a cycle, we could consider further details, to decide whether the circle can really occur, e. g., whether normal termination can take place in the first tick.

## Summary

- $\triangleright$  SyncCharts can be translated to Esterel, and vice versa
- **Translation of SyncCharts to Esterel:** 
	- $\blacktriangleright$  Structural induction of And-/Or-Tree
	- $\blacktriangleright$  Macrostates, regions and reactive cells are translated separately
	- $\blacktriangleright$  Challenge: unstructured control flow
- **Translation from Esterel to SyncCharts:** 
	- $\triangleright$  Structural induction on Esterel code
	- $\blacktriangleright$  Resulting SyncChart has to be optimized to become readable
	- $\blacktriangleright$  Challenge: traps

# To Go Further

- ▶ David Harel, Statecharts: A Visual Formulation for Complex Systems, Science of Computer Programming, 8(3), June 1987, pp. 231–274
- **In Charles André, Semantics of SyncCharts, Technical Report ISRN** I3S/RR–2003–24–FR, I3S Laboratory, Sophia-Antipolis, France, April 2003, http:

//www.i3s.unice.fr/~andre/CA%20Publis/SSM03/overview.html

- **I** Steffen Prochnow, Claus Traulsen, and Reinhard von Hanxleden, Synthesizing Safe State Machines from Esterel, Proceedings of ACM SIGPLAN/SIGBED Conference on Languages, Compilers, and Tools for Embedded Systems (LCTES'06), Ottawa, Canada, June 2006, https://rtsys.informatik.uni-kiel.de/~biblio/downloads/ papers/lcts06.pdf
- ▶ Ulf Rüegg, Interactive Transformations for Visual Models, B.Sc.-Thesis, Dept. of CS, Kiel University, March 2011, https://rtsys.informatik. uni-kiel.de/~biblio/downloads/theses/uru-bt.pdf

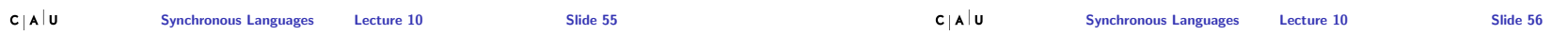